#### Приложение 1

 $\sim$   $\sim$ 

к Порядку формирования муниципального задания на оказание муниципальных услуг (выполнение раюот) в отношении муниципальных учреждений муниципального образования городской округ Керчь Республики Крым и финансового обеспечения его выполнения

(в редакции постановления Администрации города Керчи Республики Крым от 24.01.2020 $r.$  No.175/1-n)

в редакции постановления Администрации города Керчи Республики Крым от 25.11.2022г. № 2478/1-п

**CONTRACTOR** 

## **УТВЕРЖДАЮ**

 $\omega$ 

Начальник Управления образования

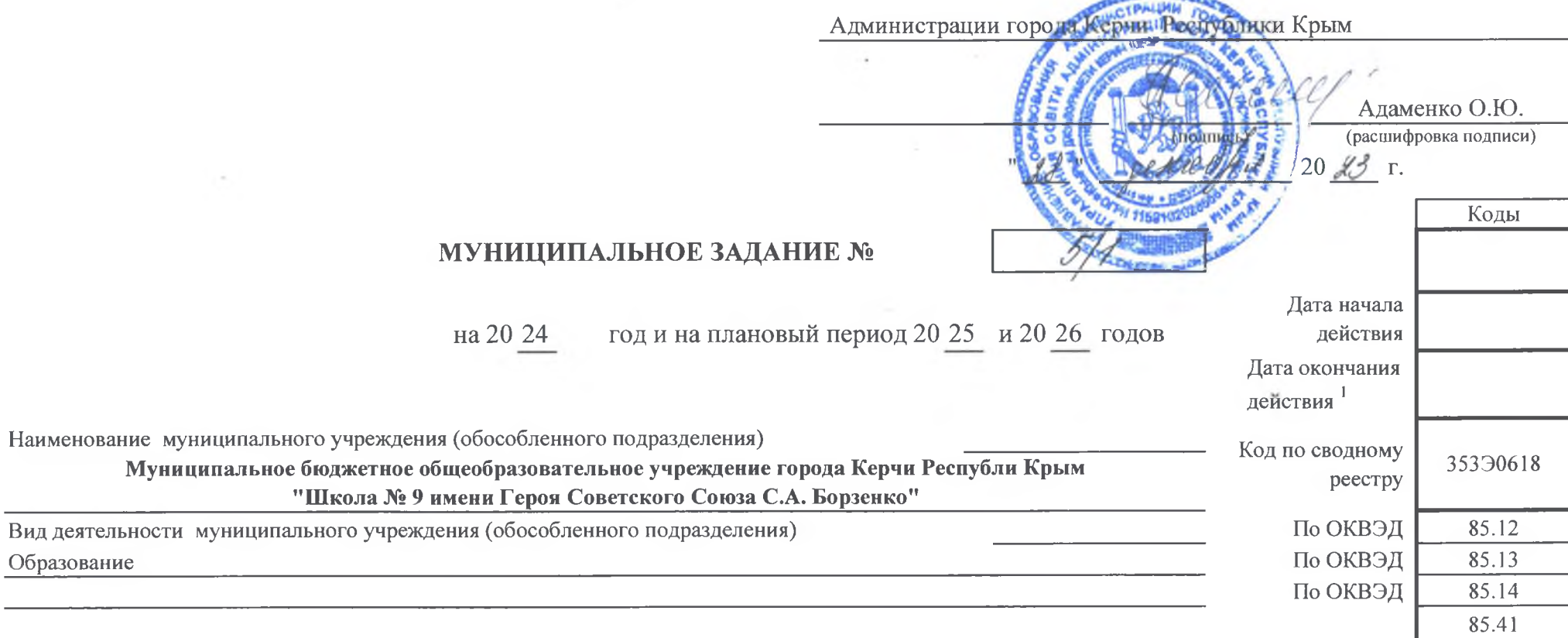

٦.

Часть 1. Сведения об оказываемых муниципальных услугах <sup>2</sup>

Раздел 1

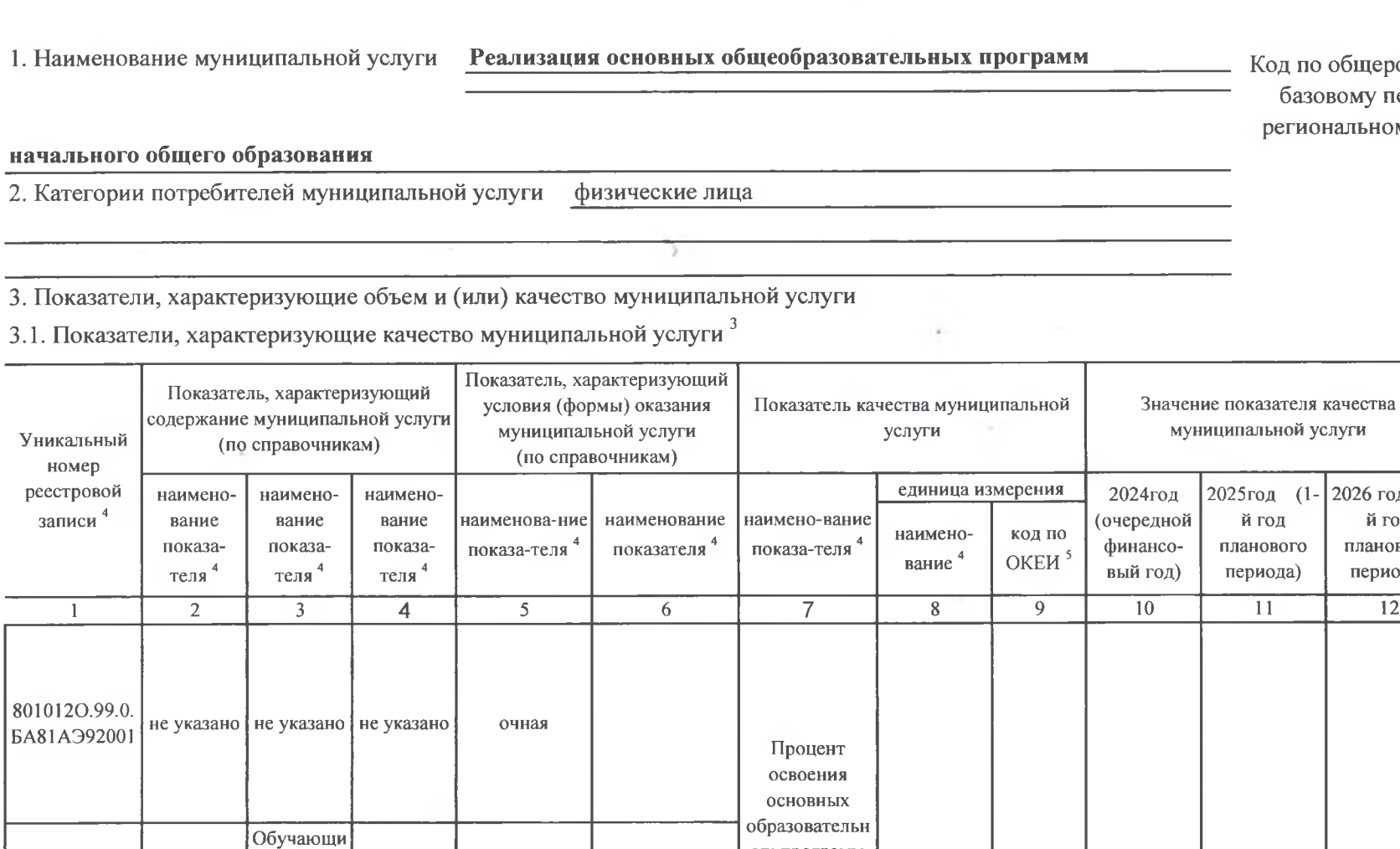

**EA81** 

ДОПУСТИМЫЕ (ВОЗМОЖНЫЕ) отклонения от

установленных показателей

качества муниципальной  $6$ 

в процентах

 $\overline{13}$ 

15

в абсолютных

показателях

 $\overline{14}$ 

 $\sim$ 

365

Код по общероссийскому базовому перечню или

региональному перечню

й год

периода)

 $\overline{12}$ 

95

95

95

95

95

95

начал

 $\sim$   $\sim$ 

2. Kare

3. Пока

 $3.1.$   $\Pi$ o

еся с

ограничен

ными

возможнос

ТЯМИ

здоровья

 $(OB3)$ 

не указано

очная

Адаптиров

анная

льная

программа

8010120.99.0

 $\overline{1}$ 

. **БА81AA0000** образовате

ниципальной услуги 2026 год (2-2025год (1й год планового планового периода)  $\overline{11}$ 

 $\frac{0}{6}$ 

744

ых программ

начального

общего

образования

Доля

родителей

(законных

прелставителе

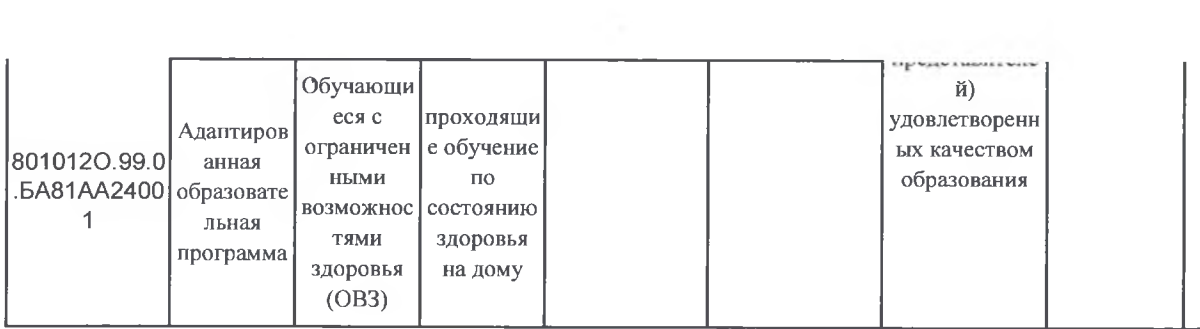

 $\begin{array}{c} \mathcal{L}_{11} & \mathcal{L}_{22} \\ \mathcal{L}_{31} & \mathcal{L}_{42} \end{array}$ 

 $\label{eq:3.1} \mathcal{F}_{\mathbf{a}}(t) = \mathcal{F}_{\mathbf{a}}(t) = \mathcal{F}_{\mathbf{a}}(t)$ 

 $\sim 100$ 

÷

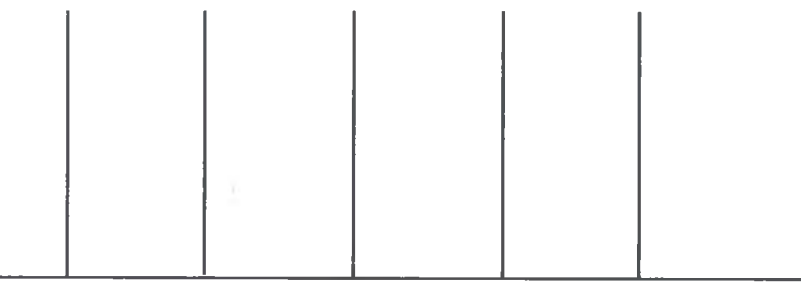

 $\mathbf{v}$ 

 $\sim$ 

3.2. Показатели, характеризующие объем муниципальной услуги

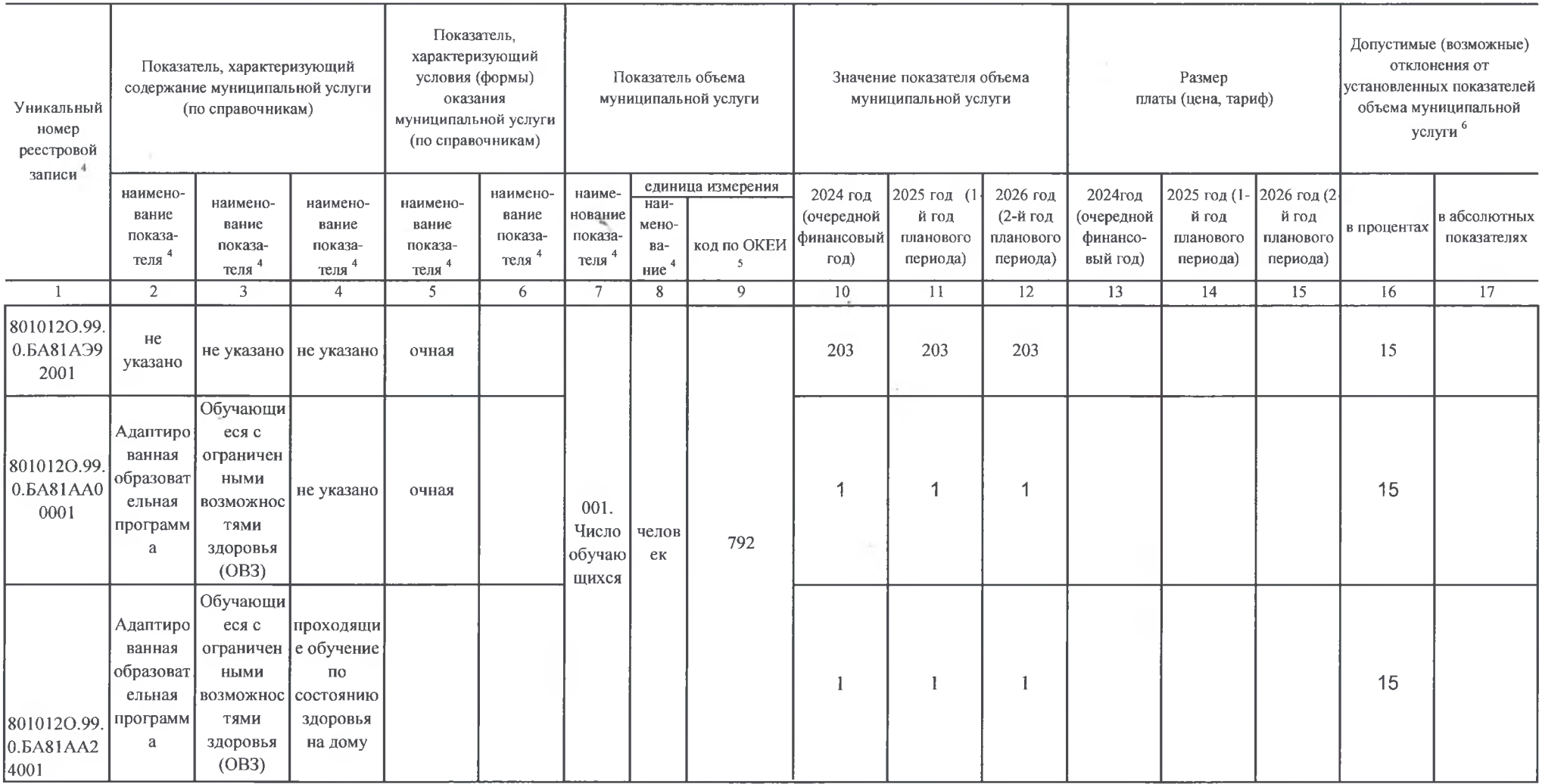

 $\sim$ 

 $\omega$ 

 $\sim$   $\sim$ 

# 4. Нормативные правовые акты, устанавливающие размер платы (цену, тариф) либо порядок ее (его) установления

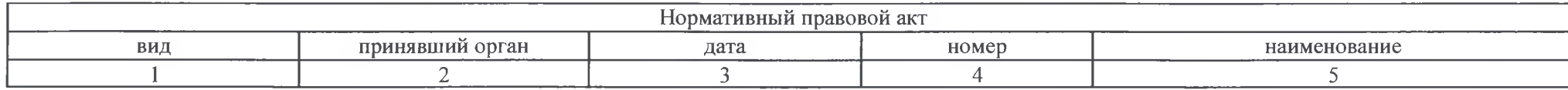

 $\sim$   $\sim$ 

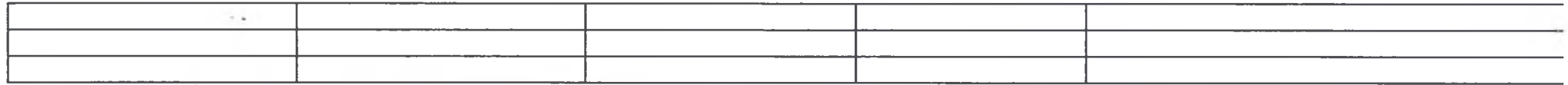

Муниципальная услуга оказывается бесплатно

#### 5.1. Нормативные правовые акты,

регулирующие порядок оказания муниципальной услуги

Федеральный закон Российской Федерации от 29.12.2012 г. №273-ФЗ "Об образовании в Российской Федерации"Закон Республики Крым от 06.07.2015 г. №131-ЗРК/2015 "Об образовании в Республике Крым"

 $\sim$ 

 $\sim$ 

#### 5.2. Порядок информирования потенциальных потребителей муниципальной услуги

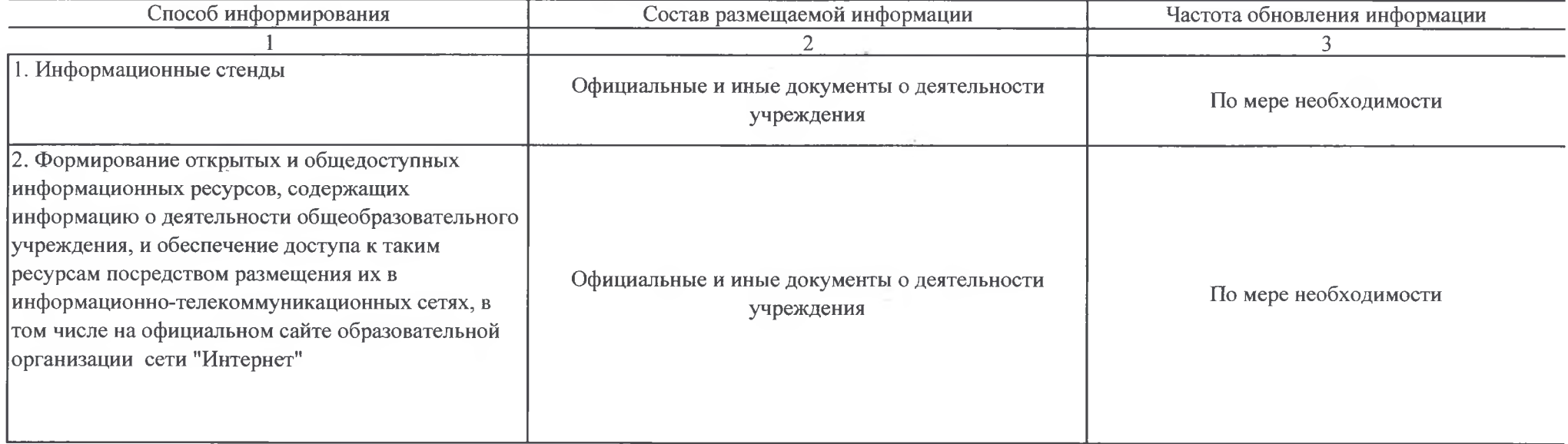

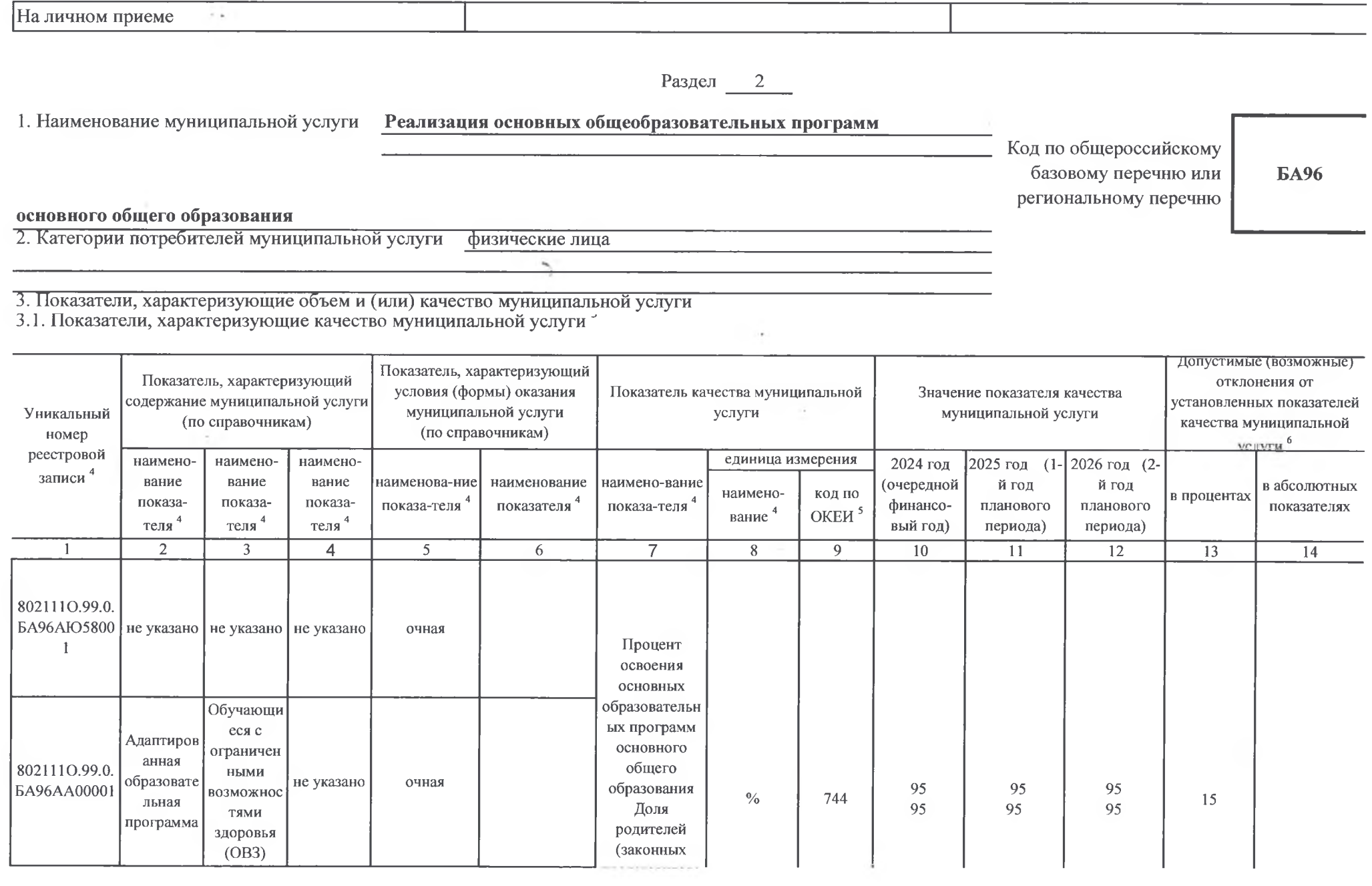

 $\mathcal{R}(\mathbb{R}^n)$  . In

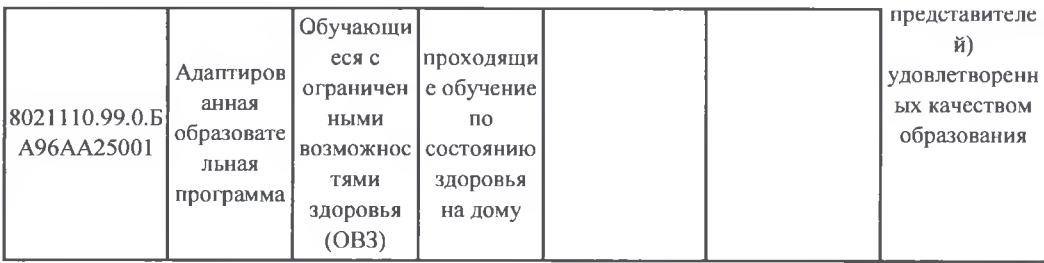

# 3.2. Показатели, характеризующие объем муниципальной услуги

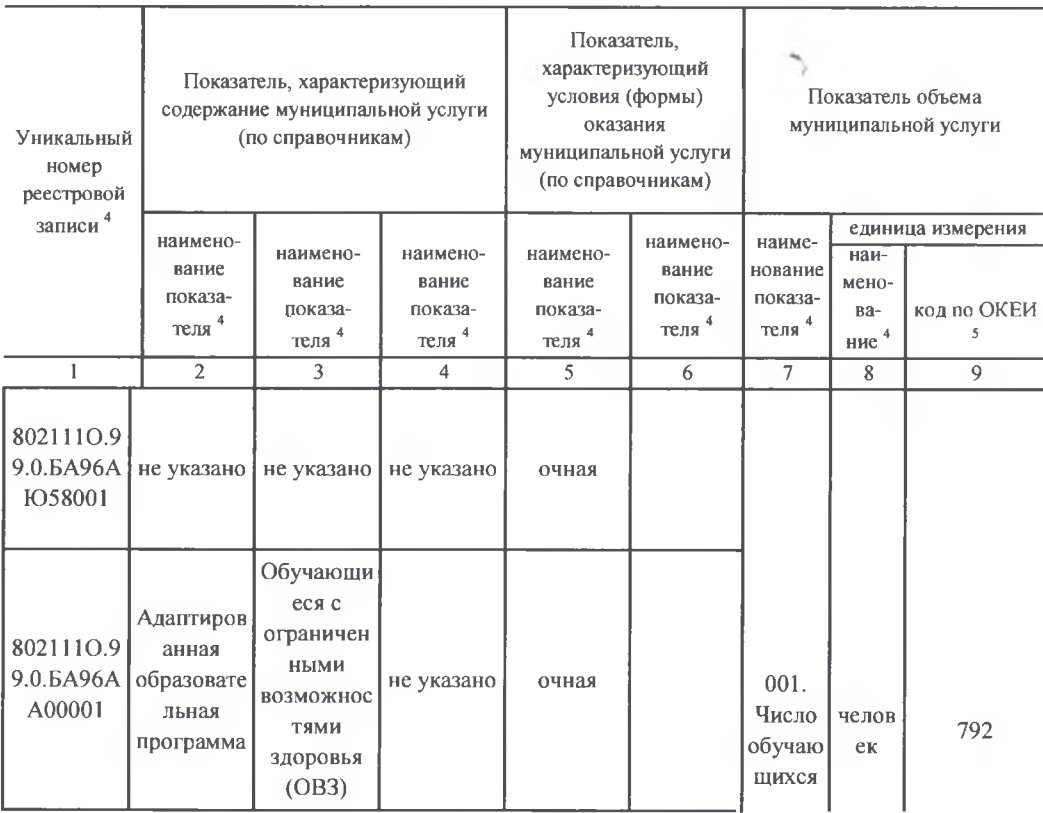

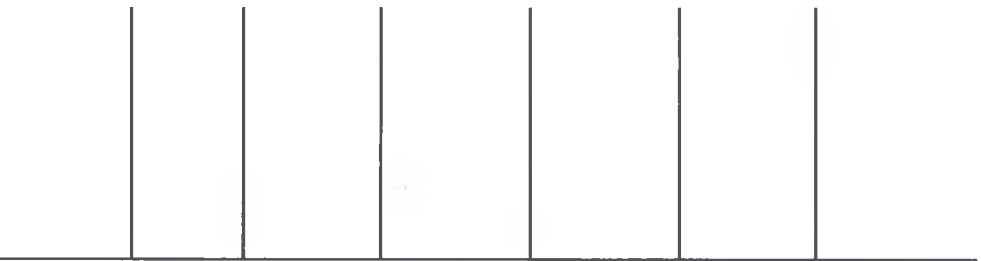

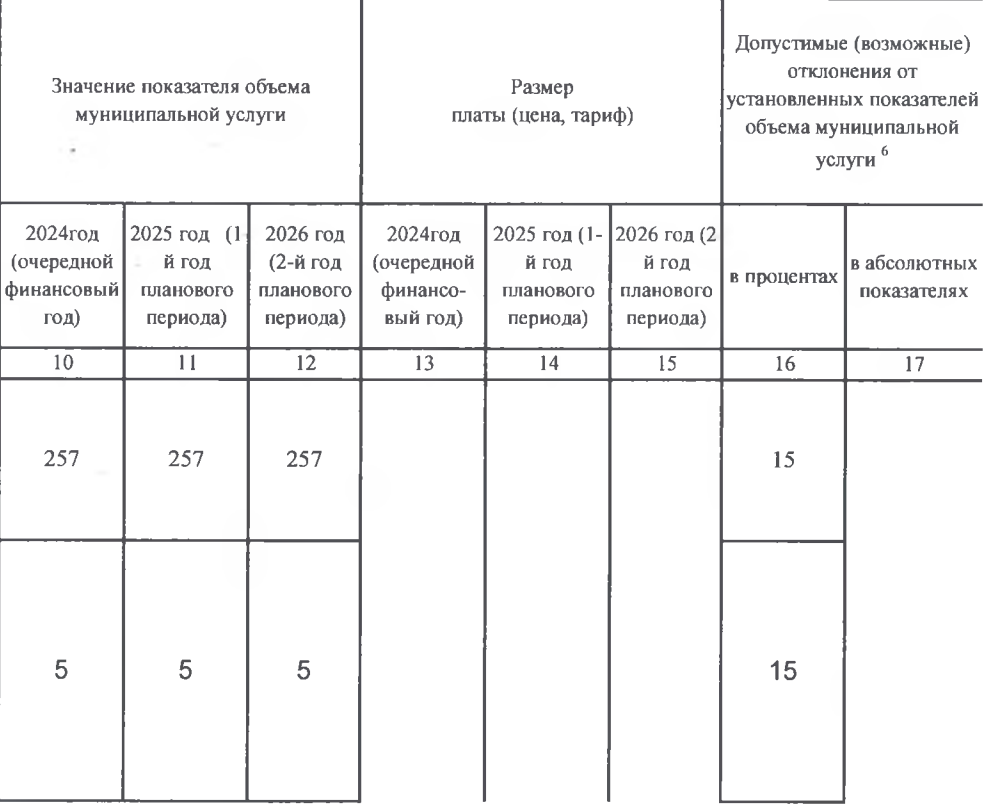

×.

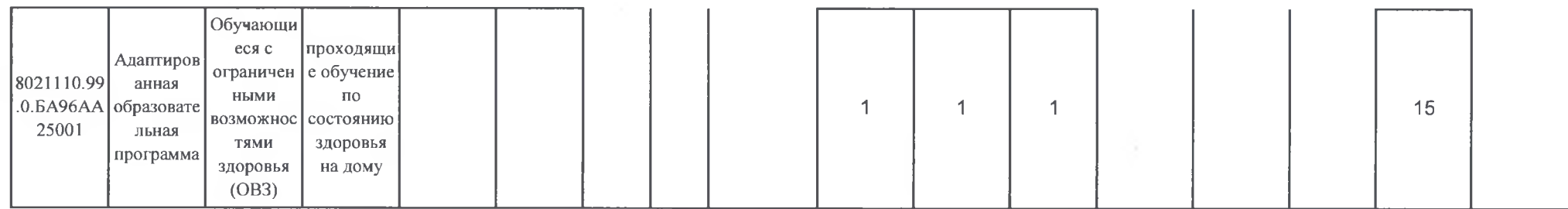

#### 4. Нормативные правовые акты, устанавливающие размер платы (цену, тариф) либо порядок ее (его) установления

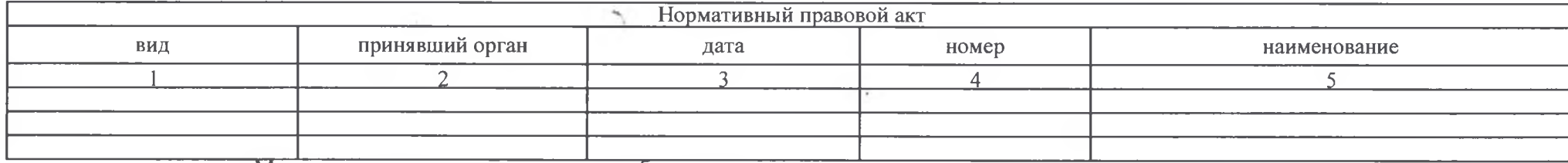

Муниципальная услуга оказывается бесплатно

#### 5. Порядок оказания муниципальной услуги

# 5.1. Нормативные правовые акты,

регулирующие порядок оказания муниципальной услуги

Федеральный закон Российской Федерации от 29.12.2012 г. №273-ФЗ "Об образовании в Российской Федерации"Закон Республики Крым от 06.07.2015 г. №131-3РК/2015 "Об образовании в Республике Крым"

# 5.2. Порядок информирования потенциальных потребителей муниципальной услуги

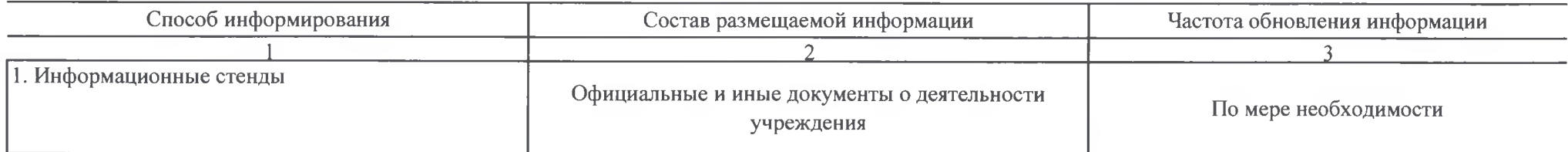

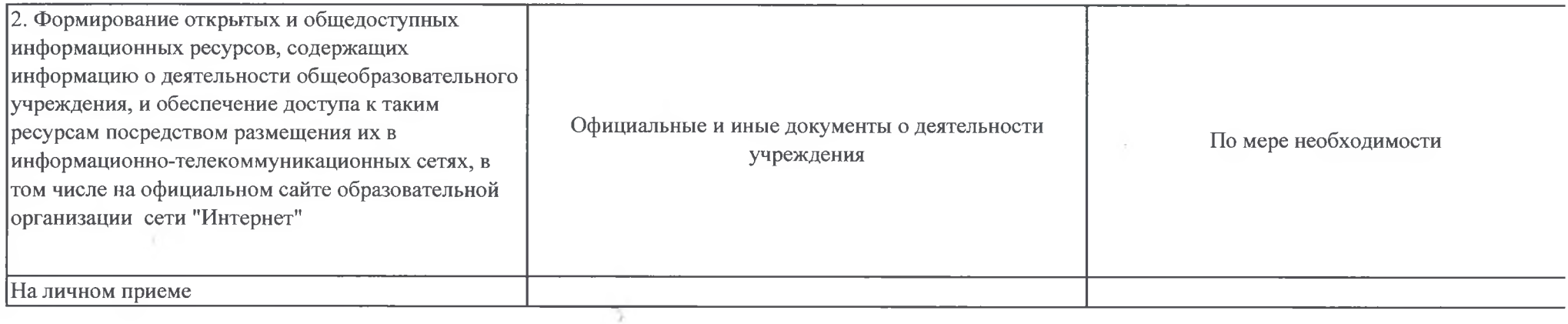

#### Раздел 3

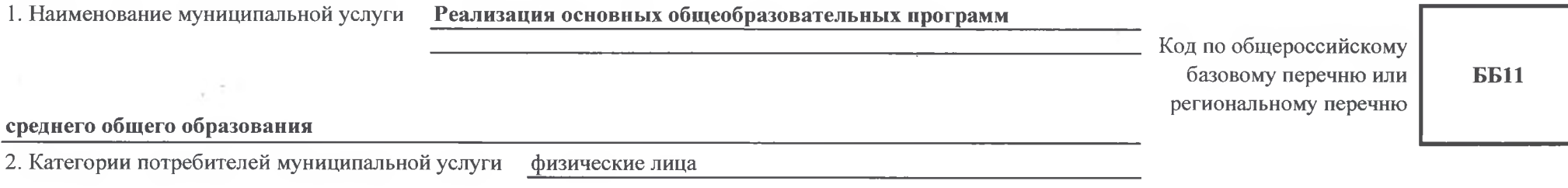

3. Показатели, характеризующие объем и (или) качество муниципальной услуги<br>3.1. Показатели, характеризующие качество муниципальной услуги

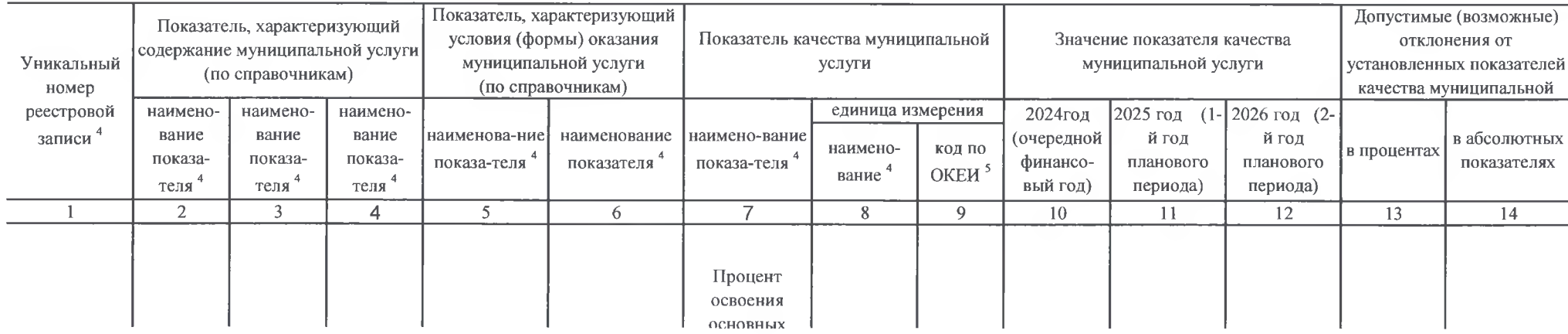

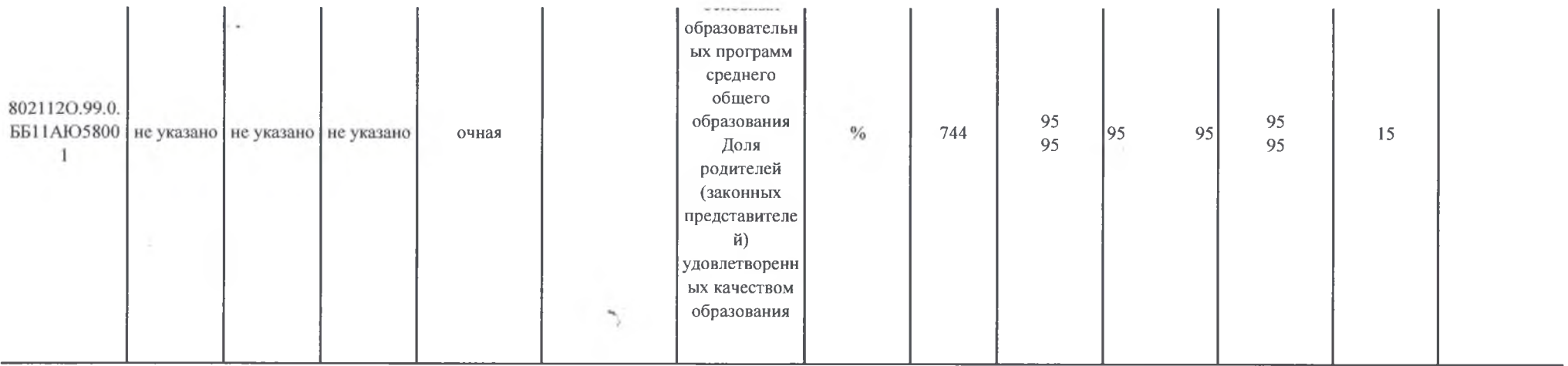

 $\sim$ 

3.2. Показатели, характеризующие объем муниципальной услуги

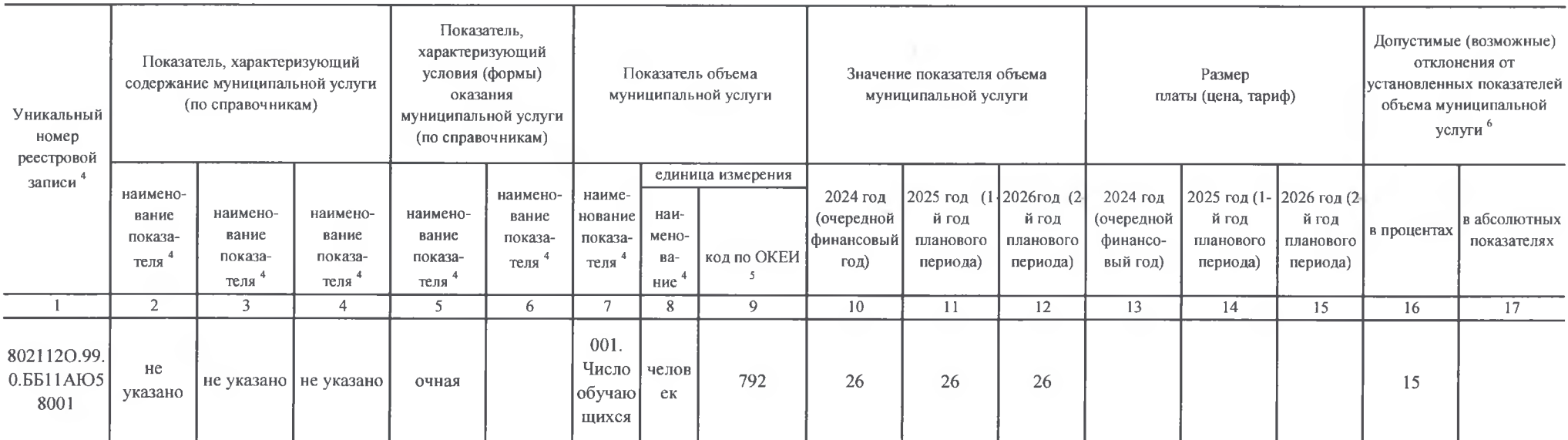

# 4. Нормативные правовые акты, устанавливающие размер платы (цену, тариф) либо порядок ее (его) установления

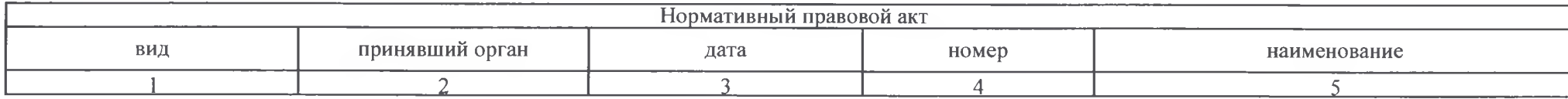

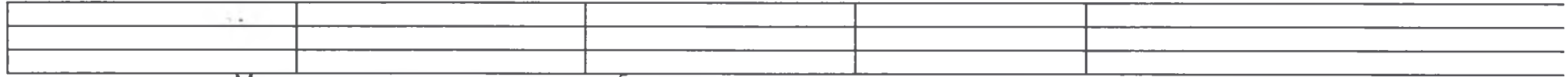

Муниципальная услуга оказывается бесплатно

5. Порядок оказания муниципальной услуги

5.1. Нормативные правовые акты,

регулирующие порядок оказания муниципальной услуги

Федеральный закон Российской Федерации от 29.12.2012 г. №273-ФЗ "Об образовании в Российской Федерации"Закон Республики Крым от 06.07.2015 г. №131-3РК/2015 "Об образовании в Республике Крым"

## 5.2. Порядок информирования потенциальных потребителей муниципальной услуги

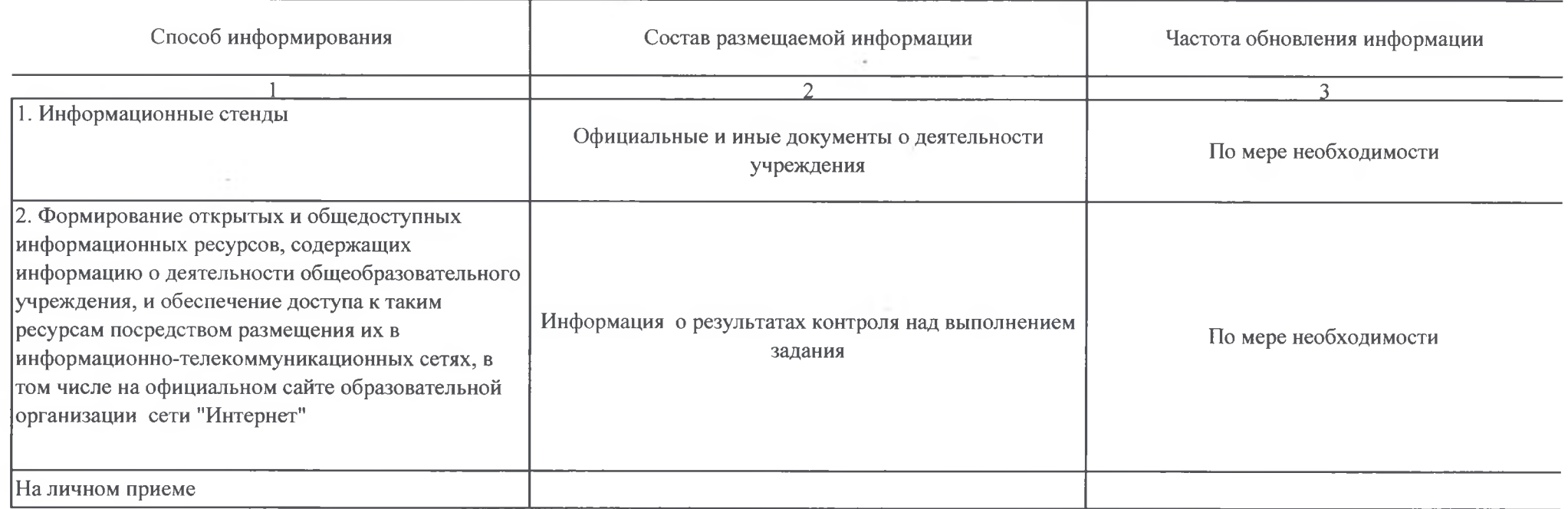

Раздел 4

 $K\alpha\pi$  no of menocculic vous

 $\sim$ 

awa no oomepocenneway базовому перечню или

региональному перечню

**ББ52** 

 $\mathbf{v}$ 

2. Категории потребителей муниципальной услуги физические лица

 $\sim$ 

3. Показатели, характеризующие объем и (или) качество муниципальной услуги<br>3.1. Показатели, характеризующие качество муниципальной услуги

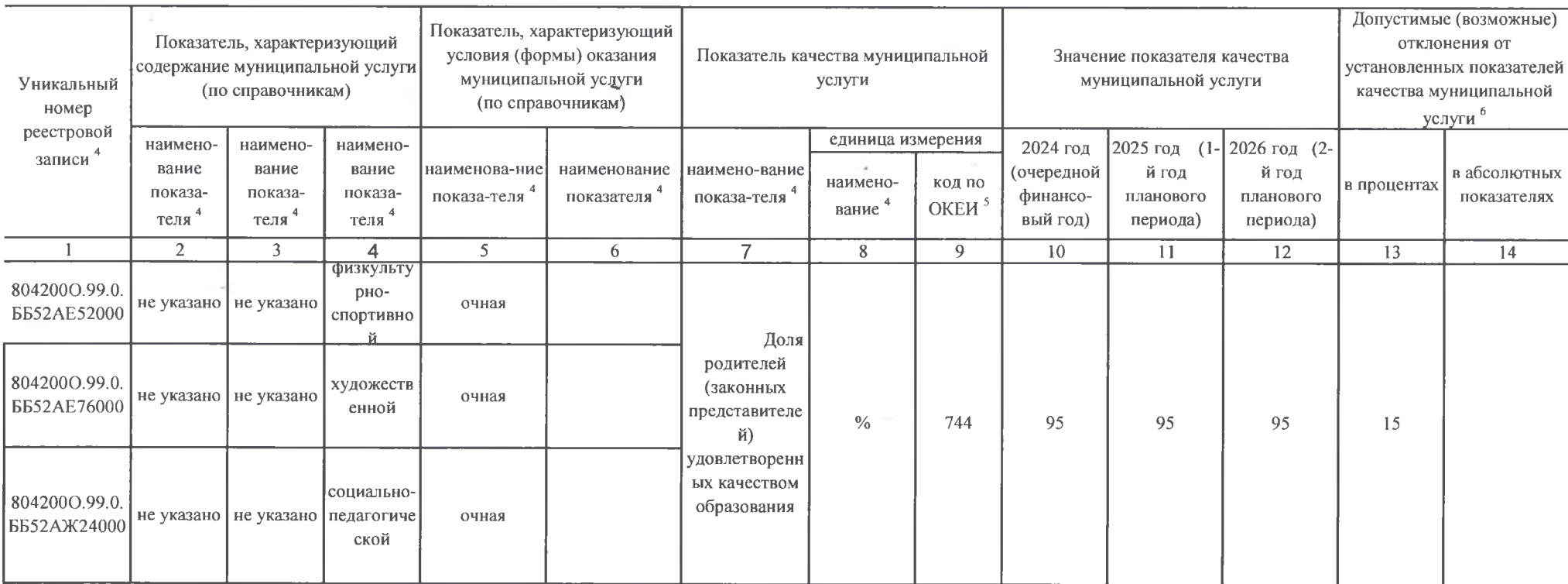

3.2. Показатели, характеризующие объем муниципальной услуги

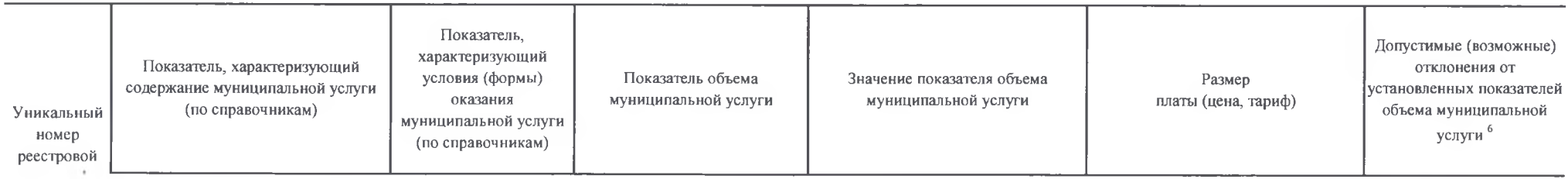

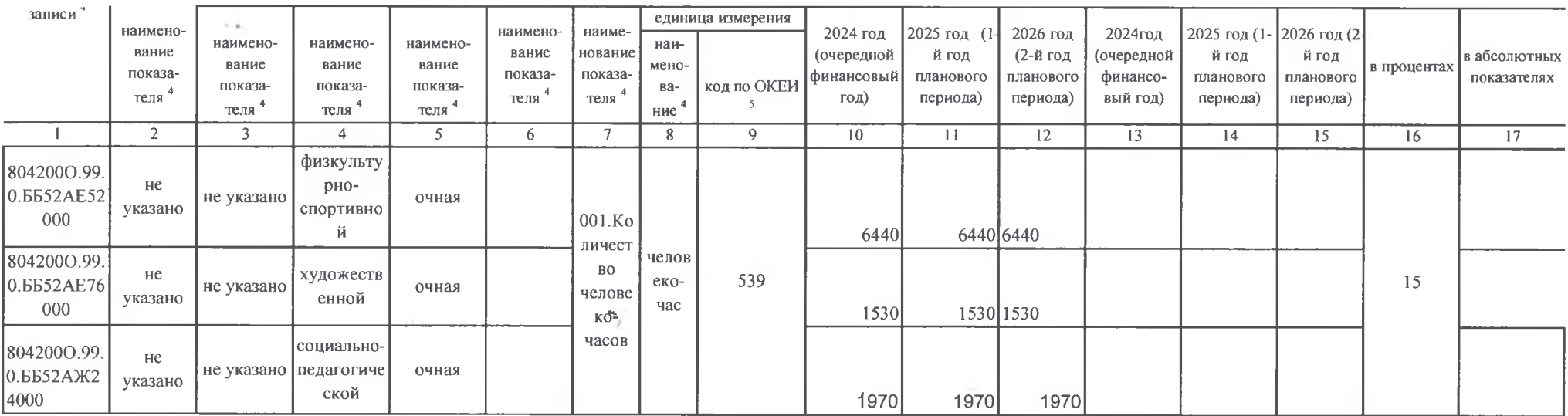

4. Нормативные правовые акты, устанавливающие размер платы (цену, тариф) либо порядок ее (его) установления

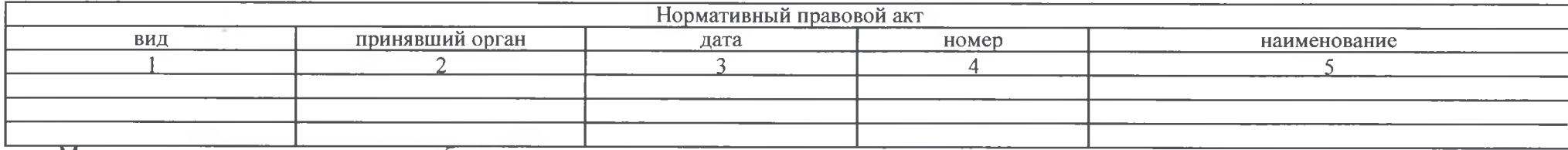

Муниципальная услуга оказывается бесплатно

5. Порядок оказания муниципальной услуги

5.1. Нормативные правовые акты, Федеральный закон Российской Федерации от 29.12.2012 г. №273-ФЗ "Об образовании в Российской Федерации"Закон регулирующие порядок оказания Республики Крым от 06.07.2015 г. №131-ЗРК/2015 "Об образовании в Республике Крым"

5.2. Порядок информирования потенциальных потребителей муниципальной услуги

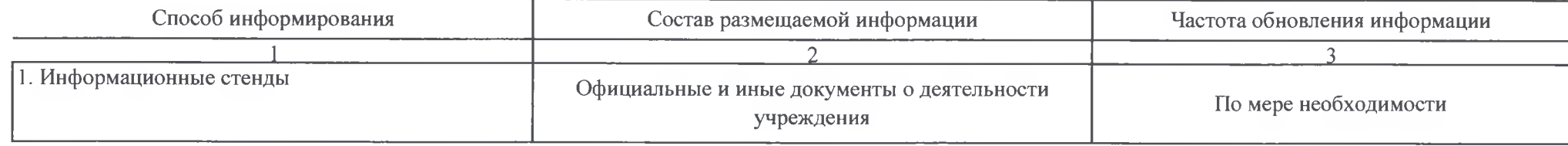

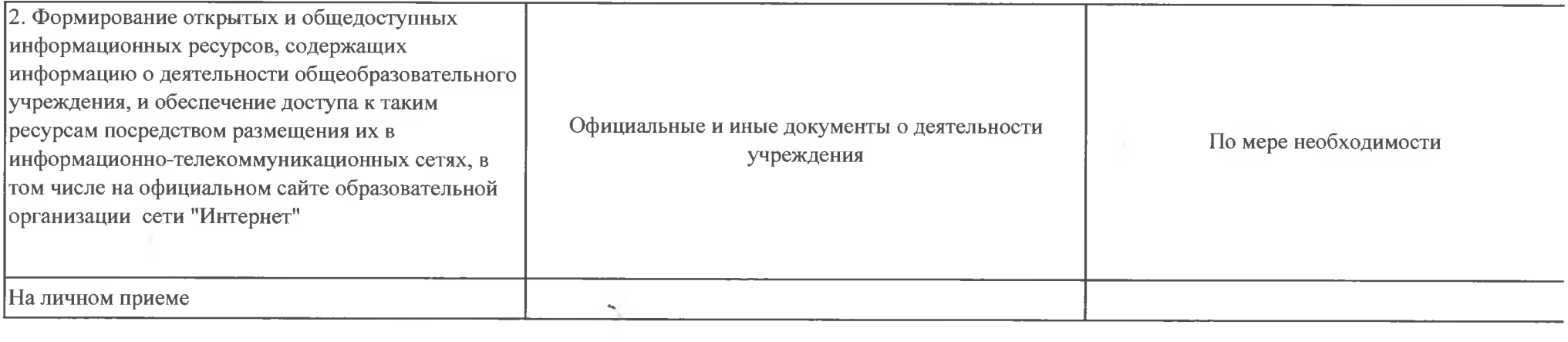

 $\left( \begin{array}{cc} 0 & \frac{\partial \mathcal{L}}{\partial \mathcal{L}} \end{array} \right) \left( \begin{array}{cc} 0 & \frac{\partial \mathcal{L}}{\partial \mathcal{L}} \end{array} \right) \left( \begin{array}{cc} 0 & \frac{\partial \mathcal{L}}{\partial \mathcal{L}} \end{array} \right) \left( \begin{array}{cc} 0 & \frac{\partial \mathcal{L}}{\partial \mathcal{L}} \end{array} \right) \left( \begin{array}{cc} 0 & \frac{\partial \mathcal{L}}{\partial \mathcal{L}} \end{array} \right) \left( \begin{array}{cc} 0 & \frac{\partial \mathcal{L}}{\partial$ 

the control of the control of the

 $\label{eq:3.1} \begin{array}{ll} \alpha & = & \\ \end{array}$ 

 $\mathbf{v}_{\rm{max}} = \mathbf{v}_{\rm{max}}$ 

Часть 2. Сведения о выполняемых работах<sup>2</sup>

Раздел

1. Наименование работы

Код по общероссийскому базовому перечню или региональному перечню

 $\omega$ 

2. Категории потребителей работы

3. Показатели, характеризующие объем и (или) качество работы

3.1. Показатели, характеризующие качество работы  $^3$ 

 $\sim$   $\sim$ 

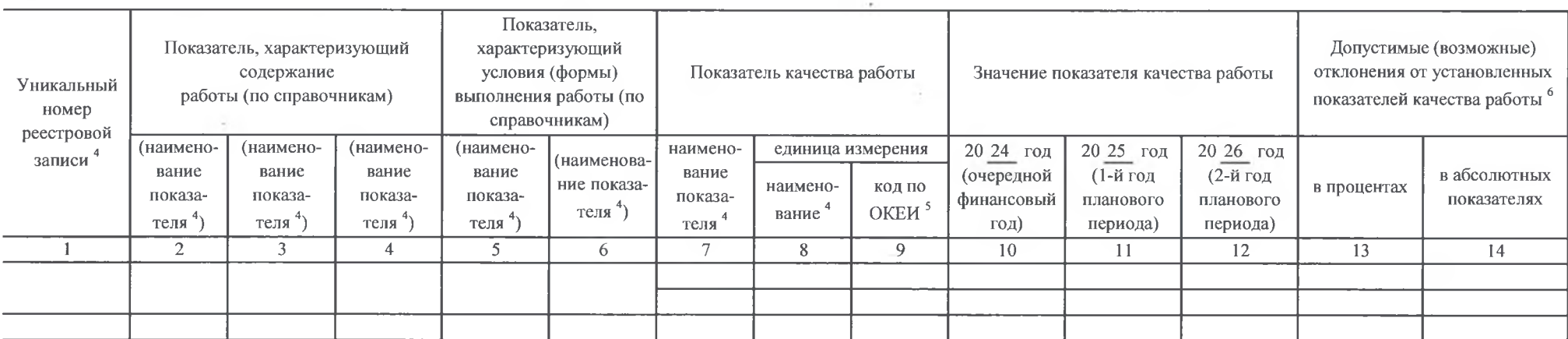

#### 3.2. Показатели, характеризующие объем работы

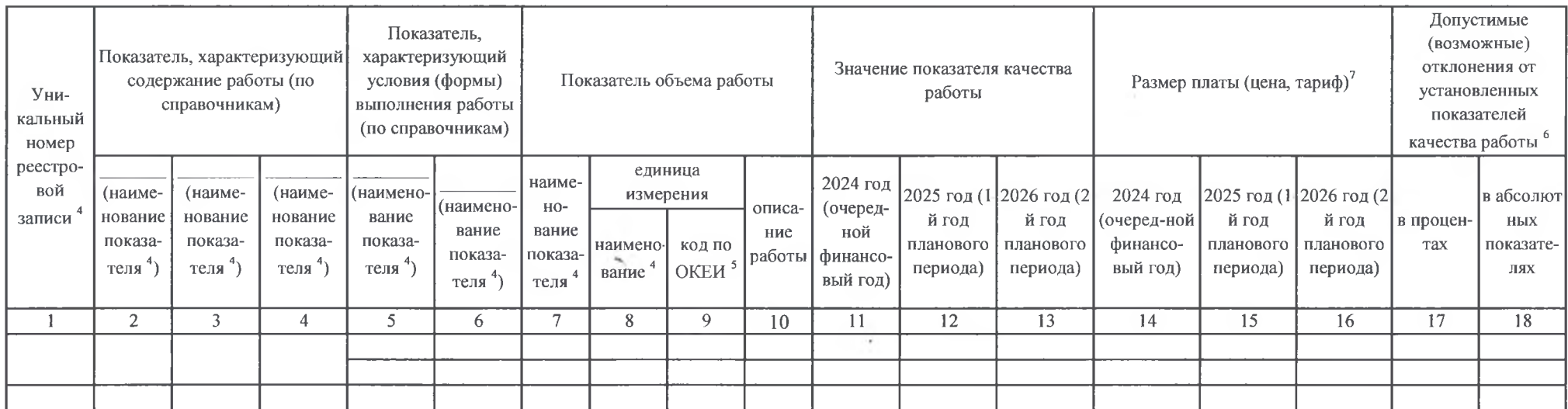

 $\sim$ 

Часть 3. Прочие сведения о муниципальном задании 8

1. Основания (условия и порядок) для досрочного прекращения выполнения муниципального задания реорганизация учреждения

2. Иная информация, необходимая для выполнения

(контроля за выполнением) муниципального задания

3. Порядок контроля за выполнением муниципального задания

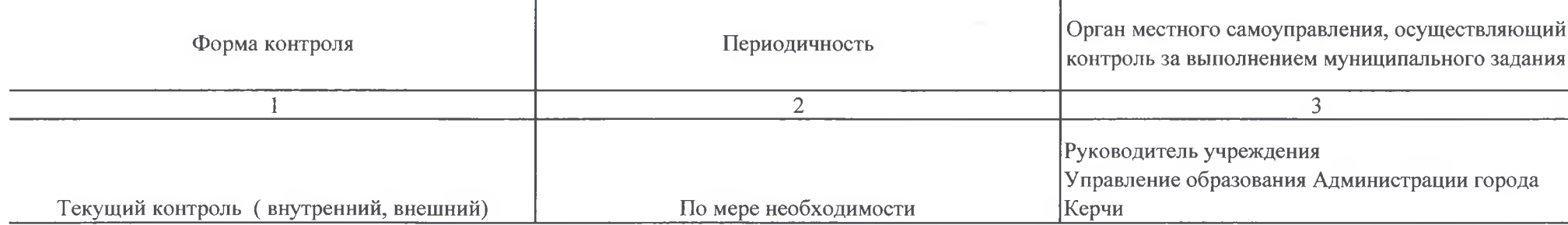

ú.

283

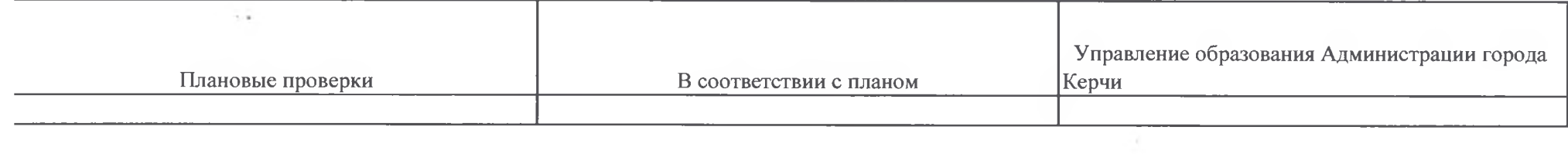

 $\label{eq:2.1} \mathcal{L}(\mathcal{F}) = \mathcal{L}(\mathcal{F}) \quad \text{and} \quad \mathcal{L}(\mathcal{F}) = \mathcal{L}(\mathcal{F}) \quad \text{and} \quad \mathcal{L}(\mathcal{F}) = \mathcal{L}(\mathcal{F}) \quad \text{and} \quad \mathcal{L}(\mathcal{F}) = \mathcal{L}(\mathcal{F}) \quad \text{and} \quad \mathcal{L}(\mathcal{F}) = \mathcal{L}(\mathcal{F}) \quad \text{and} \quad \mathcal{L}(\mathcal{F}) = \mathcal{L}(\mathcal{F}) \quad \text{and} \quad \mathcal{L}(\$ 

 $\mathbf{S} = \mathbf{I} - \mathbf{S}$ 

 $\mathcal{R}^{\prime}$  , and  $\mathcal{R}^{\prime}$  , and  $\mathcal{R}^{\prime}$ 

4. Требования к отчетности о выполнении муниципального задания

4.1. Периодичность представления отчетов о выполнении муниципального задания

ежеквартально, по итогам полугодия, по итогам года

4.2. Сроки представления отчетов о выполнении муниципального задания

ежеквартально до 20 числа месяца следующего за очетным периодом, ежегодно до 01 февраля предоставляется годовой отчет

4.2.1. Сроки представления предварительного отчета о выполнении муниципального задания

до 20 июля, 01 декабря текущего года

4.3. Иные требования к отчетности о выполнении муниципального задания

5. Иные показатели, связанные с выполнением муниципального задания

Заполняется в случае досрочного прекращения муниципального задания

2 Формируется при установлении муниципального задания на оказание муниципальной услуги (услуг) и выполнение работы (работ) и содержит требования к оказанию муниципальной услуги (услуг) раздельно по каждой из муниципальных услуг с указанием порядкового номера раздела.

<sup>3</sup> Заполняется в соответствии с показателями, характеризующими качество услуг (работ), установленными в общероссийском базовом перечне (классификаторе) или региональном перечне (классификаторе), а при их отсутствии или в дополнение к ним - показателями, характеризующими качество, установленными при необходимости учредителем, и единицы их измерения.

4 Заполняется в соответствии с общероссийскими базовыми перечнями (классификаторами) или региональным перечнем (классификатором).

Заполняется в соответствии с кодом, указанным в общероссийском базовом перечне или региональном перечне (при наличии)

<sup>6</sup> Заполняется в случае, если для разных услуг и работ устанавливаются различные показатели допустимых (возможных) отклонений или если указанные отклонения устанавливаются в абсолютных величинах. В случае если единицей объема работы является работа в целом, показатель не указывается.

7 Заполняется в случае, если оказание услуг (выполнение работ) осуществляется на платной основе в соответствии с законодательством Российской Федерации в рамках муниципального задания. При оказании услуг (выполнении работ) на платной основе сверх установленного муниципального задания указанный показатель не формируется.

 $3$  Заполняется в целом по муниципальному заданию.

<sup>9</sup> В числе иных показателей может быть указано допустимое (возможное) отклонение от выполнения муниципального задания (части муниципального задания), в пределах которого оно (его часть) считается выполненным (выполненной), при принятии учредителем решения об установлении общего допустимого (возможного) отклонения от выполнения муниципального задания, в пределах которого оно считается выполненным (в процентах, в абсолютных величинах). В этом случае допустимые (возможные) отклонения, предусмотренные подпунктами 3.1 и 3.2 настоящего муниципального задания, не заполняются. В случае установления требования о представлении ежемесячных или ежеквартальных отчетов о выполнении муниципального задания в числе иных показателей устанавливаются показатели выполнения муниципального задания в процентах от годового объема оказания муниципальных услуг (выполнения работ) или в абсолютных величинах как для муниципального задания в целом, так и относительно его части (в том числе с учетом неравномерного оказания муниципальных услуг (выполнения работ) в течение календарного года).